R.S.M. Public School,Supaul(Bihar)

# **Class – 9th Subject-> IT (Code-402)**

## **Questions & Answers**

# **By:- Ankit Sultania**

## **PART A: Employability Skills Chapter: Basic ICT Skills**

## **SION 4: Internet and Its Application**

#### **Exercise**

**Q1. What do you mean by the terms Homepage and Web page?** 

**Ans:-** A web page generally consists of text, images, audios, videos, links, animations, etc. The homepage is the first web page of a website. It provides introductory information and the links to the other pages of the website.

#### **Q2. What is the role of browser in accessing internet?**

**Ans:-** A web browser is an application software that is used to access the information (websites) on the web. Mozilla Firefox, Internet Explorer, Google Chrome, Safari, Opera are some commonly used browsers.

#### **Q3. What is electronic mail? What are its advantages over traditional mail?**

**Ans:-** The term e-mail refers to Electronic Mail. E-mail is a communication system that sends and receives messages through the internet by using specific e-mail addresses or e-mail IDs. Advantages of e-mail

E-mail offers many advantages over traditional mailing system listed below:

- 1. Sending and receiving e-mail is very fast. It is received and delivered within seconds across the world.
- 2. E-mail is an affordable means of communication as compared to other systems.

3. Sending and receiving e-mail is very easy and convenient. Any type of files can be sent as an attachment through e-mail.

#### **Q4. Write the steps to compose and send a simple mail without any attachment.**

#### **Ans:-** Compose Mail

The steps to compose or create a new mail and send are:

- 1. Click on Compose button located on the left side pane. A Compose mail frame appears.
- 2. Type the e-mail address in the To box.
- 3. Type the subject name in the Subject box to send it with message.
- 4. Type your message in the message box.
- 5. Click on Send button.

## **Q5. What is the difference between replying a mail and forwarding a mail?**

**Ans:-**When we reply a mail, the message goes back to the original sender of the email. Forwarding means sending the mail received from someone to other recipients.

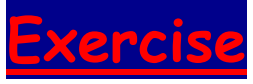

#### **Q1. What is the difference between a blog and a standard web site?**

**Ans:-** Blog, earlier known as Weblog, is an online platform which allows a person to post his/ her views on a particular topic or issue in the form of an online article for other people to visit and go through. Readers can post their comments on the article and this way threads of interaction and dialogues begin. Blog is maintained by blogger or blog writer. Blogs may be the part of a web site.

Website is a huge collection of web pages linked together and identified by a web url. They are maintained by team of professionals and showcase products and services of an organisation.

#### **Q2. How a Facebook post different from a Tweet?**

**Ans:-** Facebook post has no word limit. Tweet is 280 characters max. Posts can be shared. Tweets are forwarded as retweets.

#### **Q3. Describe the features of Twitter and Whatsapp.**

**Ans:-** Twitter is social media website where users can post short messages including videos, links and text called Tweets. It needs user account name called Twitter handle. Username is preceded by @ sign. People can be followed on Twitter Twitter timeline displays all the Tweets which are updating amongst your connections. This is called Twitter feed.

WhatsApp is a messaging application that you can download to your smartphone and use to easily send messages to other people's mobile phones freely. It also allows video calls freely by using your phone's data connection. WhatsApp allows creating groups of your contacts. WhatsApp allows video calling too for all Android versions 4.1 and above.

#### **Q4. List salient features of FaceBook and Youtube.**

**Ans:-** Facebook

Timeline or wall, Page, Events, Photo Albums, News Feeds, Privacy Settings, Profile picture and Cover Picture etc.

Youtube

It is an online platform dedicated to video sharing. People can shoot videos and upload them on Youtube. It lists the most trending or popular videos. You can search videos or click on the video thumbnails to watch them. Youtube Channel, video playlist, restricted viewing by applying parental control and safety mode.

#### **Q5. What do you mean by a Youtube channel?**

**Ans:-** Youtube Channel: People who are regular users of Youtube and upload videos on it are recommended to create a channel. Channel is simple a series or collection of related vidoes. The advantage of having a channel for creator is that popularity of multiple videos can analysed as one channel. It is easier to manage a channel as compared to individual videos. For users, it is easier to subscribe the channel so that they get reminder about any new video updated by the channel owner.

## **Q6. What is Digital India campaign? List its 4 main initiatives.**

**Ans:-** To ensure that government services and government schemes' information reaches to masses online easily, government of India (GoI) launched Digital India campaign in July 2015.

Connecting rural areas over high speed internet connection to bring the remote areas of the country into mainstream and improve digital literacy is the ambitious objective of the campaign. Its 4 main initiatives are:

1. Access to mygov.in portal that lists details of all the government services and schemes.

2. Multi channel, multi-lingual, multi-service mobile app Unified Mobile Application for New Age Governance (UMANG) to access all government services over handheld devices.

- 3. Adhaar number has enable to access digital signature service eSign.
- 4. People can keep digital copies of their important documents over DigiLocker.

#### **Q7. How Whatsapp is different from Twitter? Describe briefly.**

**Ans:-** Twitter is social media website where users can post short messages including videos, links and text called Tweets. It needs user account name called Twitter handle. Username is preceded by @ sign. People can be followed on Twitter Twitter timeline displays all the Tweets which are updating amongst your connections. This is called Twitter feed.

WhatsApp is a messaging application that you can download to your smartphone and use to easily send messages to other people's mobile phones freely. It also allows video calls freely by using your phone's data connection. WhatsApp allows creating groups of your contacts. WhatsApp allows video calling too for all Android versions 4.1 and above.

## **Assessment**

#### **Q1. In what ways do we deal with information. Explain very briefly.**

**Ans:-** Information is dealt with by us in following ways:

1. Accessing the information: Various means like computers, communication networks, smart phones help us access information through world wide web.

2. Creation of information: Computers, digital cameras, digital recorders, smart phones, scanners etc. help us create information in various forms like text, audio-video and image.

3. Sharing and distributing information: The internet, communication networks and tools like video conferencing, video chat platforms, smart phones and computers are the tools to disseminate information.

4. Storing and managing information: Databases, computers, storage devices like disks, pen drives, online drives are the means to store and manage information.

## **Q2. Explain any 2 roles of ICT in our personal daily life.**

#### **Ans:-**

## Entertainment

Presentation of content today has gained completely a different level. Entertainment, news and field of journalism are greatly supported by computers. Sports, online games, movies, songs, web series, video interaction with others have taken the entertainment to a next level.

## Social Media

Sharing ideas, information, your personal views, achievements, setbacks or any news with almost anyone and everyone across the globe in moments over internet is due to the World Wide Web running on networks of computers. Integrated chat services, photo sharing services, video uploads and video interactions are a routine today. Facebook, Whatsapp, Snapchat, Skype and YouTube have entirely changed the way we connect with people. Writing, photography, filmmaking, singing, video editing, video consulting, online coaching, relationship advice are new opportunities today.

## **Q3. In which 2 industrial or business areas ICT is playing an important role and how? Ans:-**

## Health Care

Online diagnostic services, creatively designed medical equipment, consultancy services, personal doctor on-call, personal online physical trainer etc. are the examples of ICT intervention in health care. Banking Industry

Entire financial industry all over the world relies and runs over computers and sophisticated communication infrastructure. Computers are used by banks to maintain the financial database, customers and day to day transactional details. Instant online transactions, secured transfer of funds, encrypted communication of data, verifying authenticity, efficient customer support, reaching out with financial schemes to mass – this all has been greatly revolutionised using computers.

#### **Q4. Why is keyboard called standard input device? Ans:-**

st of the input is given in the form of commands and text to the computer. Since the advent of modern computers, keyboard has been the device used to give input to the computer hence it is called the standard input device which completes the computer system.

#### **Q5. What is swift triple mouse click?**

**Ans:-** Swift triple mouse click selects the whole paragraph.

## **Q6. How do ALU and CU aid in data processing by computer?**

**Ans:-** The arithmetic-logic unit (ALU) performs all arithmetic operations and logic operations. Logic operations test various logical conditions encountered during processing.

Control Unit (CU) is the circuitry that issues commands to other hardware components to execute programs. It manages the execution of program instructions by fetching instructions from memory, parsing those instructions as necessary and then scheduling the appropriate hardware components to act on those instructions.

## **Q7. List any 2 main functions of CPU.**

#### **Ans:-**

Functions of CPU

1. The CPU accesses and stores the relevant data and instructions during processing.

2. The CPU controls the sequence of operations.

## **Q8. Why ROM and RAM called primary memory?**

**Ans:-** RAM is used to store primary working data of the user and ROM stores instructions required to start up and boot the computer. Without these two computer cannot start up and function hence they are called primary memory.

## **Q9. How is ROM different from RAM?**

**Ans:-** RAM is main working memory of the computer. It stores the working data of the user as long as computer is powered on while ROM contains permanent instructions. RAM is Read/Write memory as data can be read and written on it while ROM is Read Only memory. Storage capacity of RAM is higher than that of ROM. RAM is upgradable.

## **Q10. Why printer is called a peripheral device while not the keyboard?**

**Ans:-** Computer can still work in absence of a printer. If a printout is required, printer can be attached and installed with the computer anytime. Printer only extends the functionality of the computer but it is not very necessary part of it.

## **Q11. Explain any 2 storage devices.**

## **Ans:-**

## Digital Card Reader-Writer

Digital card readers are found in devices like laptops, digital cameras and smart phones. These devices have slots to read from and write on the memory cards. These cards are available in various storage capacities ranging from 16 GB to 1 TB.

#### External Hard Drives

In addition to computer's main storage device – Hard disk there are external hard drives available. They can be easily connected with the computer through USB port. External drive is the best suited device for keeping backup of the computer data since it can store data in the range of 500 MB to 2 TB or even more in near future.

**Q12. Explain the optical disks briefly.** 

**Ans:-** Optical discs can store information or data like video, audio, text, images, games, software etc. Various types of optical discs are available which can store up to 8 GB data.

CD-ROM stores data for distribution for example, music CDs. It is read-only storage media. It stores data up to 700 MB.

There are 3 types of CDs:-

CD-R (Compact Disc Recordable): Data can be written once but read many times from it.

CD-RW (Compact Disc Re-Writable): It allows us to erase previous data and write new data on them.

## **Q13. What is the basic difference between a printer and a plotter?**

**Ans:-** Printer prints out the hard copy of the documents and images over variety of medium like paper, plastic sheets etc. while plotters draws or plots building maps or product designs. It is used by architects and product designers. A Plotter prints high-quality graphics or drawings.

## **Q14. What is operating system? List any 2 functions of operating system.**

**Ans:-** Operating system controls entire functionality of the computer system. Operating system allows the user to interface with the computer hardware and make use of other software applications on the computer.

Two Functions of Operating System

Managing hardware devices: Controls functioning and interaction among devices.

Managing software and scheduling programs: Keeps track of installed software and allocates/ deallocates memory to the required programs.

#### **Q15. Describe any 4 types of operating system.**

**Ans:-** Single User OS: Such operating systems allow one user at a time on a system. Examples: DOS and Windows 95

Multi-User OS: Such operating systems support more than one user at a time on the same computer. Examples: Windows 7, Windows 10, Linux, Unix.

#### **Q16. How is application software different from an operating system?**

**Ans:-** Application software are used to perform various tasks in a variety of fields while operating system controls the functioning of the computer system.

#### **Q17. Why operating system needs to be loaded first in computer's memory when it is switched on?**

**Ans:-** Operating system controls entire functionality of computer system, it manages other software applications on the computer, devices connected to it and memory. It also provides user an interface to work with computer. Until the operating system is loaded in computer's memory, user cannot work on the computer therefore operating system should load very first.

## **Q18. List any 4 parts of a GUI. Ans:-**

**Ans:-**

Desktop, Start Menu, Task bar, Icons, windows etc.

## **Q19. What do you see on a desktop generally?**

#### **Ans:-**

Every GUI component appears over the desktop. On the desktop, icons of shortcuts of various programs, Recycle Bin, Computer and Network are seen. In the background either colour is set or a wallpaper is there. At the bottom, Taskbar is situated.

#### **Q20. What is the role of folders?**

**Ans:-** Folders store files and other folders called sub-folders. They help us organise our data in various folders.

#### **Q21. Describe the use of taskbar in Windows.**

**Ans:-** Taskbar is usually found on the bottom of the desktop and displays Start button and system tray. Various parts of the taskbar are:

1. Start Button: The Start button is found on the left side of the taskbar. When we click on the Start button, a menu appears which is known as the Start menu. We can find and open all the programs from the Start menu.

2. Quick Launch toolbar: The Quick Launch toolbar provides an easy access (in single- click) to our favourite programs. These programs can be opened in one click.

3. Middle Section: The Middle Section shows us the programs and files we have opened and allows us to quickly switch between them.

4. System Tray: The System Tray is used to show the date and time and various other notifications.

## **Q22. List the advantages of email over traditional mail.**

**Ans:-** E-mail offers many advantages over traditional mailing system listed below:

1. Sending and receiving e-mail is very fast. It is received and delivered within seconds across the world.

2. E-mail is an affordable means of communication as compared to other systems.

3. Sending and receiving e-mail is very easy and convenient. Any type of files can be sent as an attachment through e-mail.

## **Q23. What is the structure of an email address? Give an example.**

## **Ans:-**

E-mail addresses or E-mail ID identifies the receiver. It has username followed by @ sign and then name of the email service provider website. info@eduitspl.com is an example of an e-mail address.

## **Q24. How will you forward an email along with an attachment?**

## **Ans:-**

Steps to forward the mail are:

1. Click on mail, which you want to forward.

2. Now, click on arrow next to the Reply option. A menu appears.

3. Select Forward option. A new frame appears below the mail details, to forward the message.

4. Type the email address of the recipients in *To* text box and type the text in the message.

5. Click on the *Attachment* The File Upload dialog box appears after clicking on Attachment option to select the attachments.

6. Click on Send button.

## **Q 25. What is a blog?**

**Ans:-** Blog is an online platform which allows a person to post his/ her views on a particular topic or issue in the form of an online article for other people to visit and go through. Readers can post their comments on the article and this way threads of interaction and dialogues begin. Blog is an excellent way to showcase your writing and reporting talents or just to share your thoughts and views in an structured way. A person who writes and maintains a blog is called blogger.

Any person who has basic computer knowledge and has drafting skills can create a blog. Some popular blog services are Wordpress, Blogadda, Blogger, Tumblr etc.

## **Q 26. How is facebook a popular social media platform?**

**Ans:-** Facebook is one of the most popular social website that allows people interact with each other for free. Sending and accepting friend requests, sharing videos, pictures and posts, creating pages, events and photo albums and online chat are some exciting features which make Facebook popular.

#### **Q 27. In what manner can you interact with people on Facebook?**

**Ans:-** We can post comments on other people's posts. We can share videos, pictures, pages and events with others. We can respond with likes and other responses to other's posts. Facebook chat is another way to interact with others.

#### **Q 28. What is tweeting and re-tweeting? What do you mean by #savetreescampaign**

**Ans:-** A post on Twitter is called tweet. Someone reposting anybody's tweet is called retweet.

#### **Q 29. Explain Youtube channel and its advantage.**

**Ans:-** Youtube channel allows people to create a collection of uploaded videos. Channel is a series or collection of related vidoes. The advantage of having a channel for creator is that popularity of multiple videos can analysed as one channel. It is easier to manage a channel as compared to individual videos. For users, it is easier to subscribe the channel so that they get reminder about any new video updated by the channel owner.

Users can create a playlist of their favourite channels depending on their interests like education, sports, cookery etc.

#### **Q 30. How is Whatsapp different from Twitter?**

**Ans:-** Twitter is social media website where users can post short messages including videos, links and text called Tweets. It needs user account name called Twitter handle. Username is preceded by @ sign. People can be followed on Twitter Twitter timeline displays all the Tweets which are updating amongst your connections. This is called Twitter feed.

WhatsApp is a messaging application that you can download to your smartphone and use to easily send messages to other people's mobile phones freely. It also allows video calls freely by using your phone's data connection. WhatsApp allows creating groups of your contacts. WhatsApp allows video calling too for all Android versions 4.1 and above.

## **Q 31. What are various Digital India initiatives taken by Indian government? Ans:-**

1. Multi channel, multi-lingual, multi-service mobile app Unified Mobile Application for New Age Governance (UMANG) to access all government services over handheld devices.

- 2. Adhaar number has enable to access digital signature service eSign.
- 3. People can keep digital copies of their important documents over DigiLocker.
- 4. eHostpital application to for enquiring about blood donation services, appointments for checkup diagnostics, registration and payment for fees of the service availed.
- 5. Swachh Bharat Mission app to promote cleanliness as a nationwide mission.
- 6. eSampark application to promote communication in regional language.
- 7. Pradhanmantri Digital Saksharta Abhiyan to make rural households digitally literate.